# **Network Layout**

Maneesh Agrawala

CS 448B: Visualization Fall 2020

1

**Last Time: Animation** 

# **Implementing Animation**

3

# **Animation Approaches**

### **Frame-based Animation**

Redraw scene at regular interval (e.g., 16ms) Developer defines the redraw function

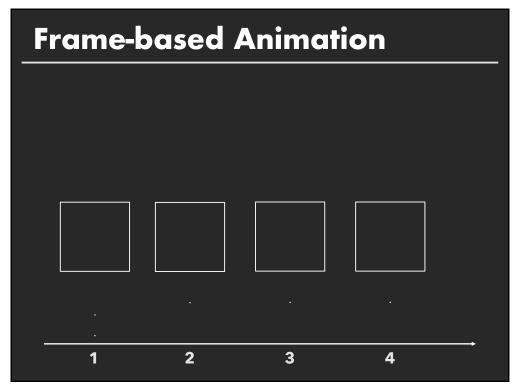

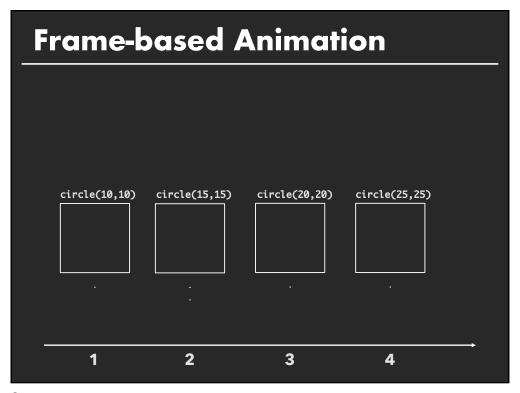

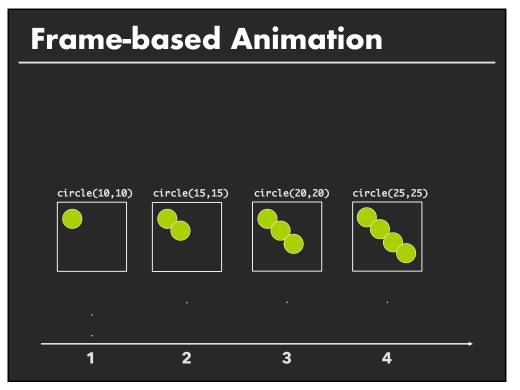

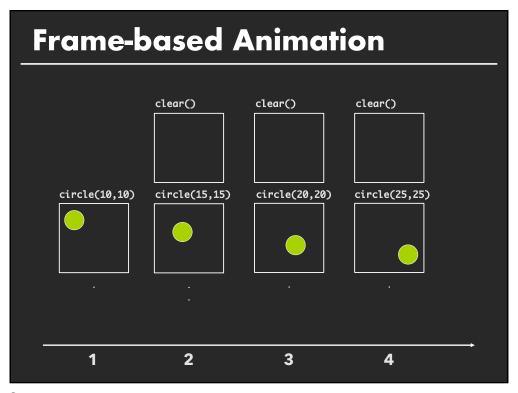

## **Animation Approaches**

#### **Frame-based Animation**

Redraw scene at regular interval (e.g., 16ms) Developer defines the redraw function

9

## **Animation Approaches**

### Frame-based Animation

Redraw scene at regular interval (e.g., 16ms) Developer defines the redraw function

### Transition-based Animation (Hudson & Stasko '93)

Specify property value, duration & easing (tweening) Typically computed via interpolation

```
step(fraction) { xnow = xstart + fraction * (xend - xstart); }
```

Timing & redraw managed by UI toolkit

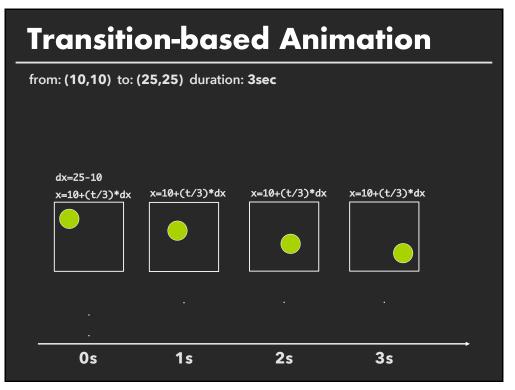

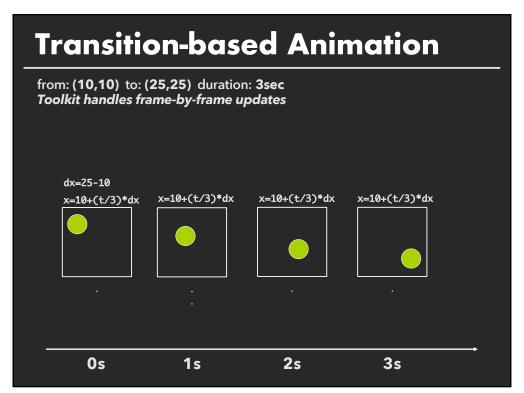

## **D3 Transitions**

Any d3 selection can be used to drive animation.

13

## **D3 Transitions**

Any d3 selection can be used to drive animation. // Select SVG rectangles and bind them to data values.

var bars = svg.selectAll("rect.bars").data(values);

### **D3 Transitions**

```
Any d3 selection can be used to drive animation.

// Select SVG rectangles and bind them to data values.

var bars = svg.selectAll("rect.bars").data(values);

// Static transition: update position and color of bars.

bars

.attr("x", (d) => xScale(d.foo))

.attr("y", (d) => yScale(d.bar))

.style("fill", (d) => colorScale(d.baz));
```

15

### **D3 Transitions**

```
// Select SVG rectangles and bind them to data values.
var bars = svg.selectAll("rect.bars").data(values);
// Animated transition: interpolate to target values using default timing bars.transition()
    .attr("x", (d) => xScale(d.foo))
    .attr("y", (d) => yScale(d.bar))
    .style("fill", (d) => colorScale(d.baz));
```

Any d3 selection can be used to drive animation.

### **D3 Transitions**

```
Any d3 selection can be used to drive animation.

// Select SVG rectangles and bind them to data values.

var bars = svg.selectAll("rect.bars").data(values);

// Animated transition: interpolate to target values using default timing bars.transition()

.attr("x", (d) => xScale(d.foo))

.attr("y", (d) => yScale(d.bar))

.style("fill", (d) => colorScale(d.baz));

// Animation is implicitly queued to run!
```

17

### D3 Transitions, Continued

```
bars.transition()

.duration(500)  // animation duration in ms

.delay(0)  // onset delay in ms

.ease(d3.easeBounce) // set easing (or "pacing") style

.attr("x", (d) => xScale(d.foo))

...
```

## D3 Transitions, Continued

19

## **Easing Functions**

Goals: stylize animation, improve perception.

Basic idea is to warp time: as duration goes from start (0%) to end (100%), dynamically adjust the interpolation fraction using an easing function.

## **Easing Functions**

Goals: stylize animation, improve perception.

Basic idea is to warp time: as duration goes from start (0%) to end (100%), dynamically adjust the interpolation fraction using an easing function.

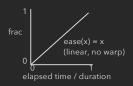

21

# **Easing Functions**

Goals: stylize animation, improve perception.

Basic idea is to warp time: as duration goes from start (0%) to end (100%), dynamically adjust the interpolation fraction using an easing function.

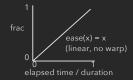

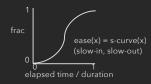

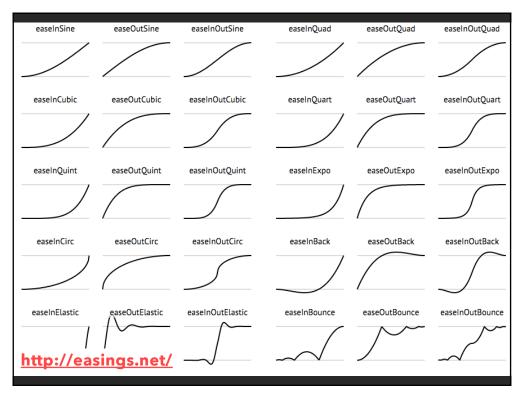

### Summary

Animation is a salient visual phenomenon Attention, object constancy, causality, timing

Design with care: congruence & apprehension

For processes, static images may be preferable
For transitions, animation has some benefits, but consider
task and timing

### **Announcements**

28

## Final project

#### Data analysis/explainer or conduct research

- Data analysis: Analyze dataset in depth & make a visual explainer
- **Research**: Pose problem, Implement creative solution

#### **Deliverables**

- Data analysis/explainer: Article with multiple interactive visualizations
- **Research**: Implementation of solution and web-based demo if possible
- Short video (2 min) demoing and explaining the project

#### **Schedule**

- Project proposal: Thu 10/29
- Design Review and Feedback: Tue 11/17 & Thu 11/19
- Final code and video: Sat 11/21 11:59pm

#### Grading

- Groups of up to 3 people, graded individually
- Clearly report responsibilities of each member

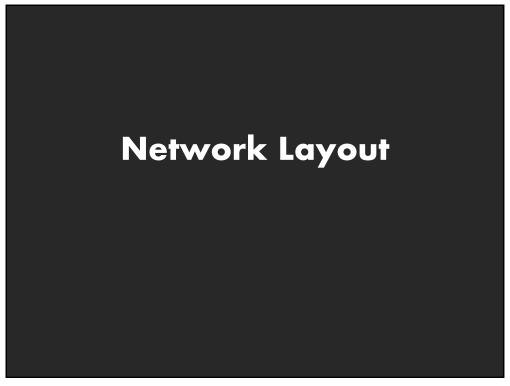

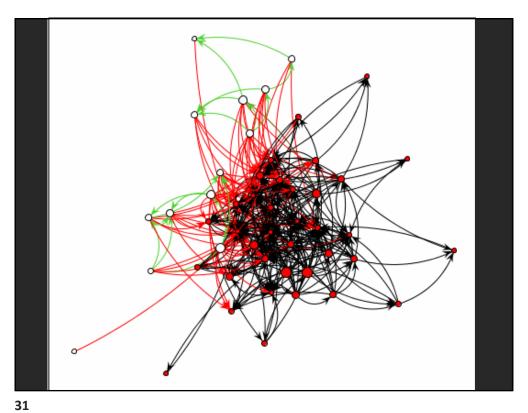

## **Graphs and Trees**

### Graphs

Model relations among data Nodes and edges

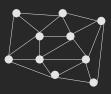

#### **Trees**

Graphs with hierarchical structure Connected graph with N-1 edges Nodes as parents and children

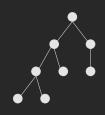

32

## **Spatial Layout**

Primary concern – layout of nodes and edges

Often (but not always) goal is to depict structure

- Connectivity, path-following
- Network distance
- Clustering
- Ordering (e.g., hierarchy level)

# **Topics**

Tree Layout
Node-Link Graph Layout
Sugiyama-Style Layout
Force-Directed Layout
Alternatives to Node-Link Graph Layout
Matrix Diagrams
Attribute-Drive Layout

35

# **Tree Layout**

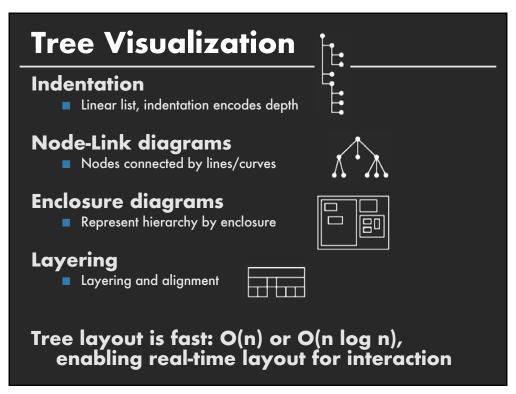

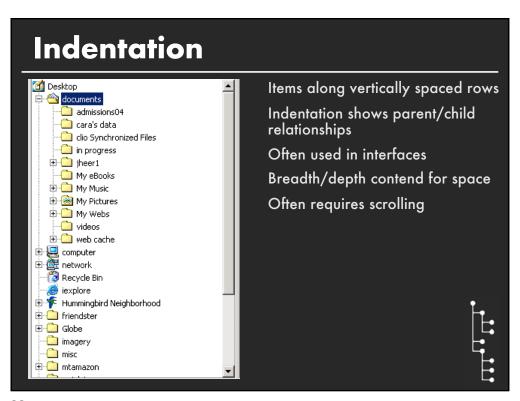

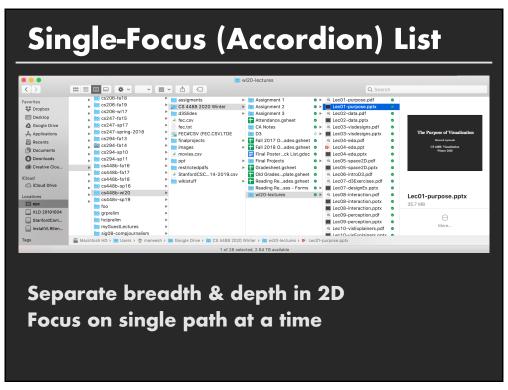

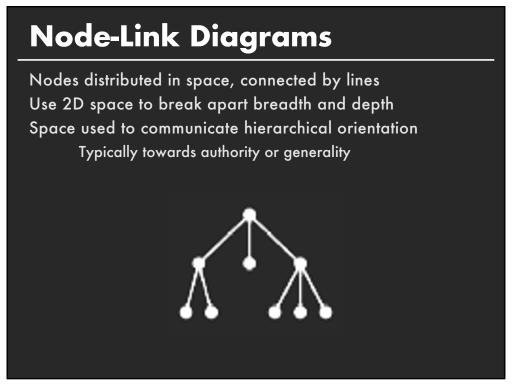

## **Basic Recursive Approach**

Repeatedly divide space for subtrees by leaf count

- Breadth of tree along one dimension
- Depth along the other dimension

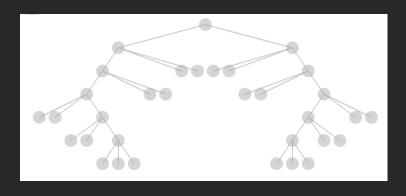

42

## **Basic Recursive Approach**

Repeatedly divide space for subtrees by leaf count

- Breadth of tree along one dimension
- Depth along the other dimension

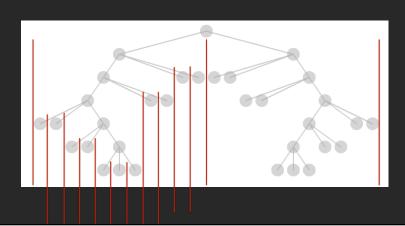

## **Basic Recursive Approach**

#### Repeatedly divide space for subtrees by leaf count

- Breadth of tree along one dimension
- Depth along the other dimension

Problem: Exponential growth of breadth

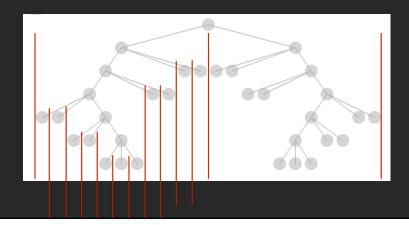

44

## Reingold & Tilford's Tidier Layout

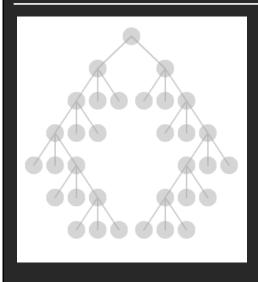

**Goal:** maximize density and symmetry.

Originally for binary trees, extended by Walker to cover general case.

This extension was corrected by Buchheim et al. to achieve a linear time algorithm

## Reingold-Tilford Layout

### **Design concerns**

Clearly encode depth level

No edge crossings

Isomorphic subtrees drawn identically

Ordering and symmetry preserved

Compact layout (don't waste space)

46

## **Reingold-Tilford Algorithm**

Linear algorithm – starts with bottom-up (postorder) pass Set Y-coord by depth, arbitrary starting X-coord Merge left and right subtrees

- Shift right as close as possible to left
  - Computed efficiently by maintaining subtree contours
- "Shifts" in position saved for each node as visited
- Parent nodes are centered above their children

#### Top-down (preorder) pass for assignment of final positions

Sum of initial layout and aggregated shifts

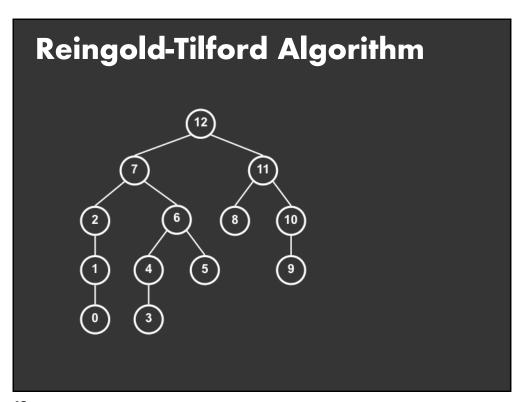

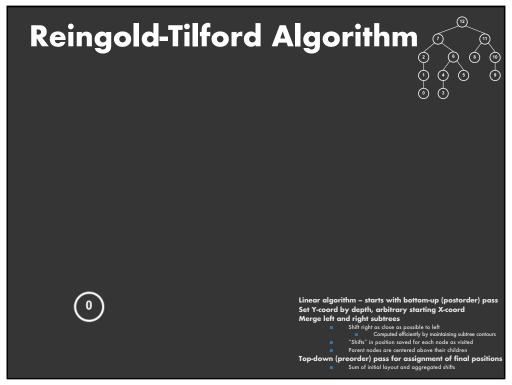

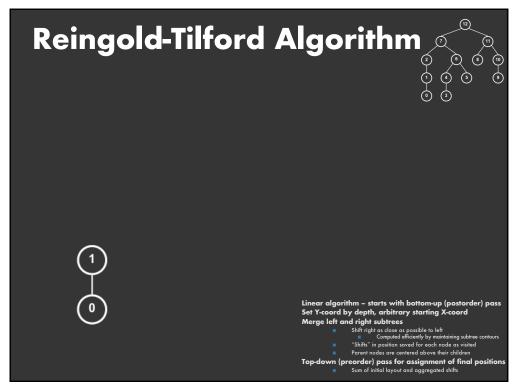

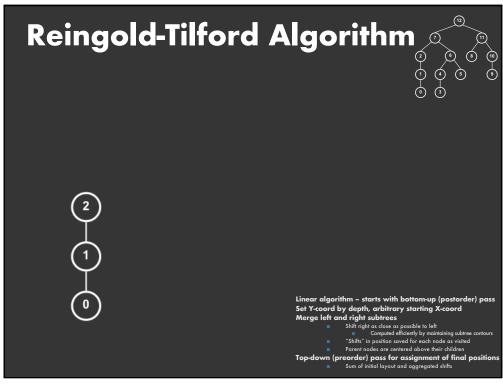

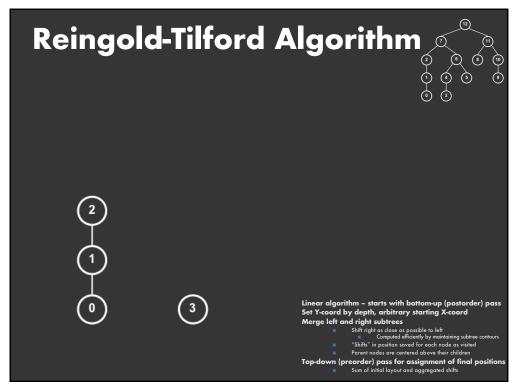

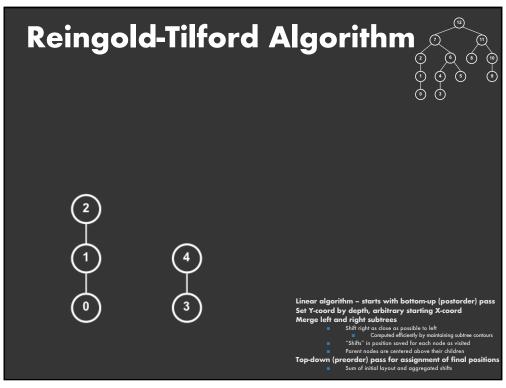

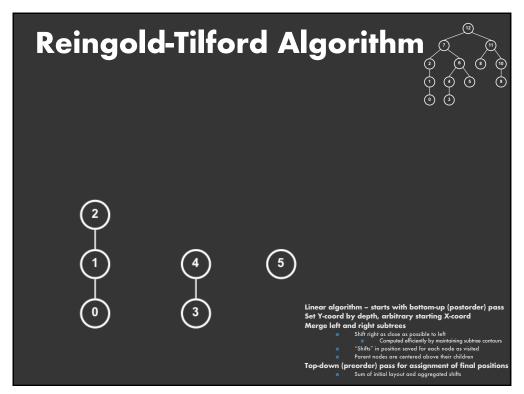

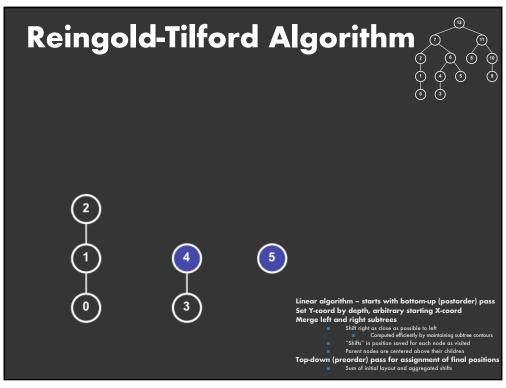

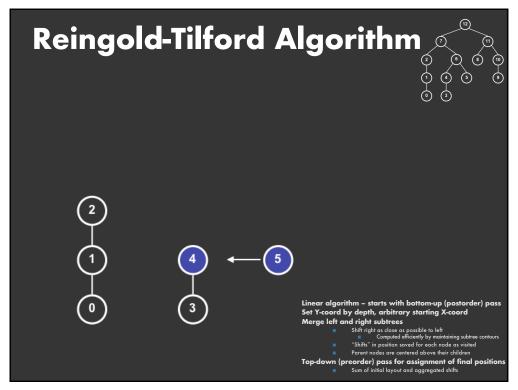

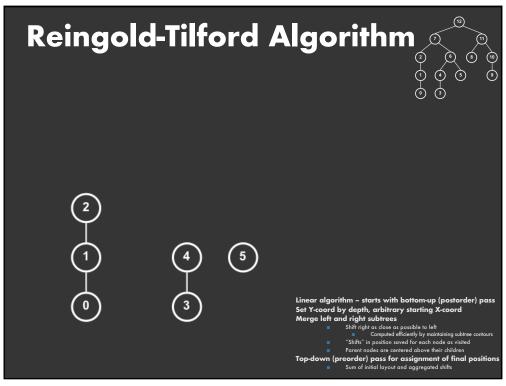

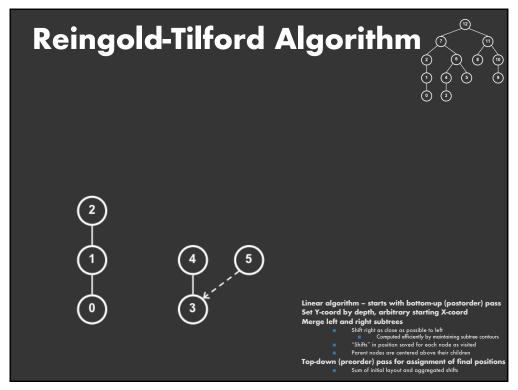

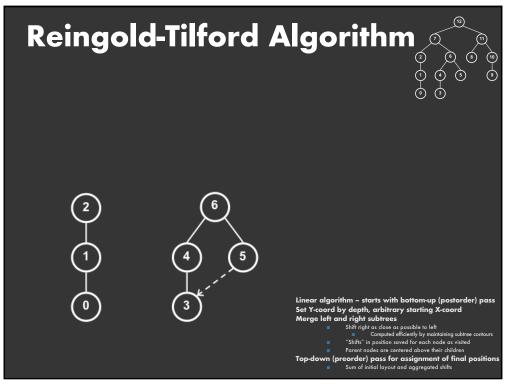

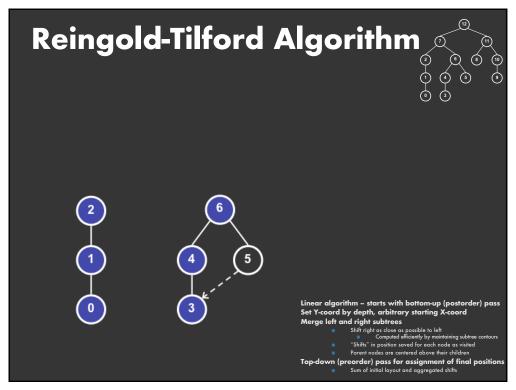

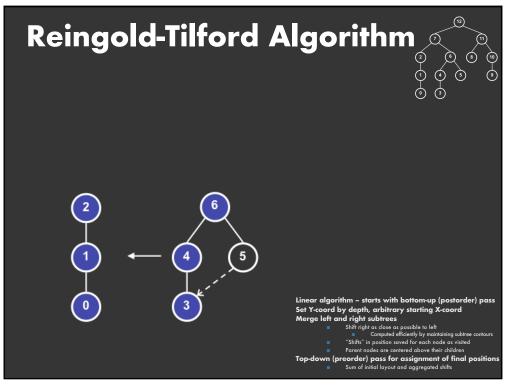

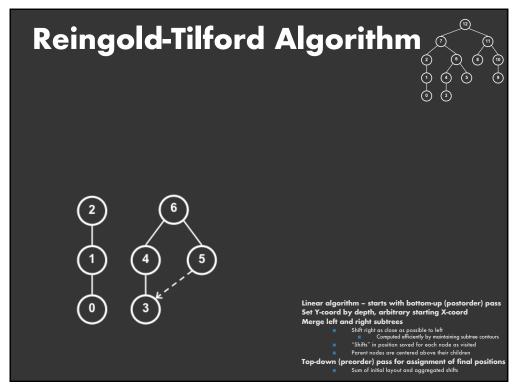

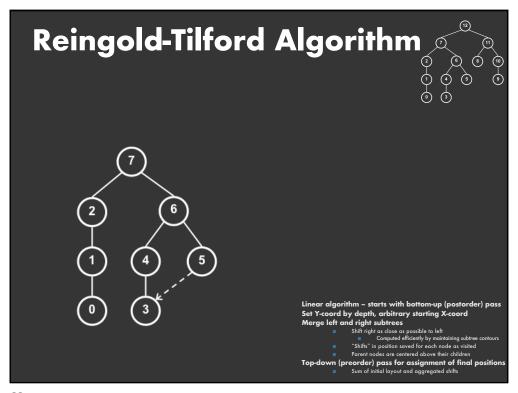

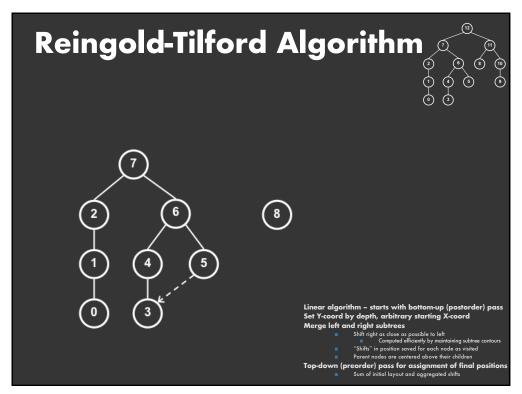

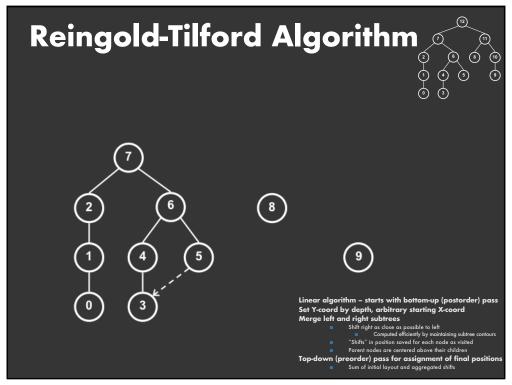

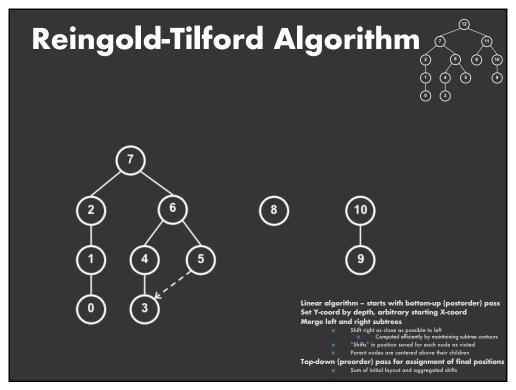

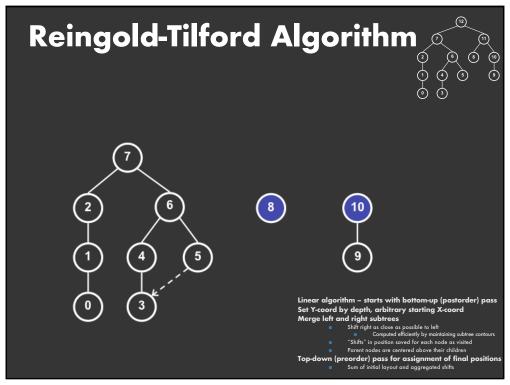

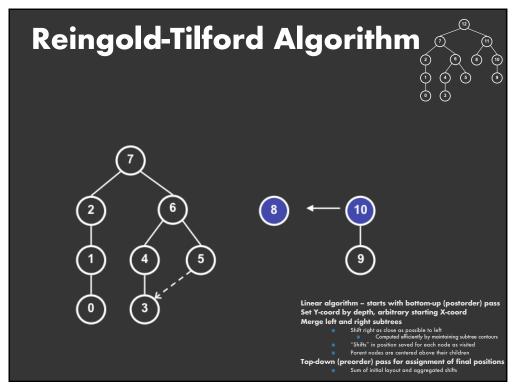

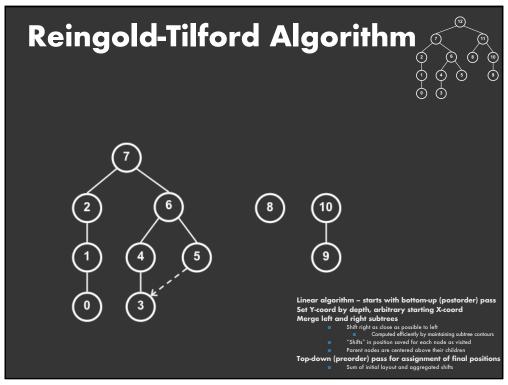

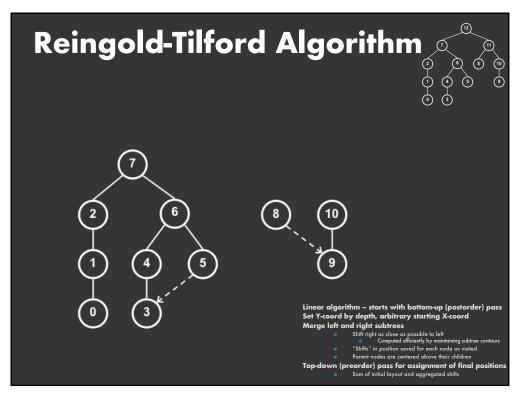

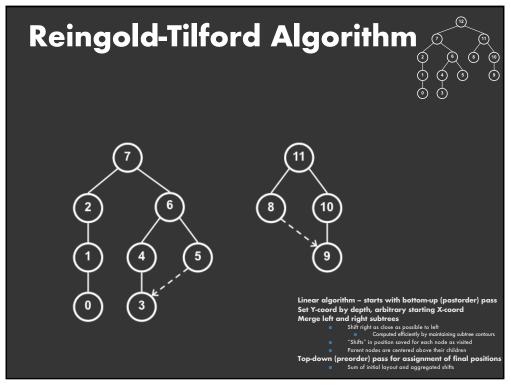

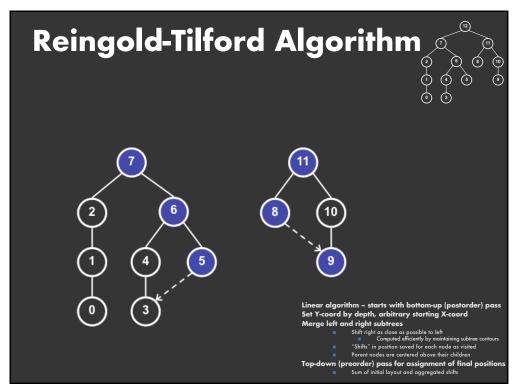

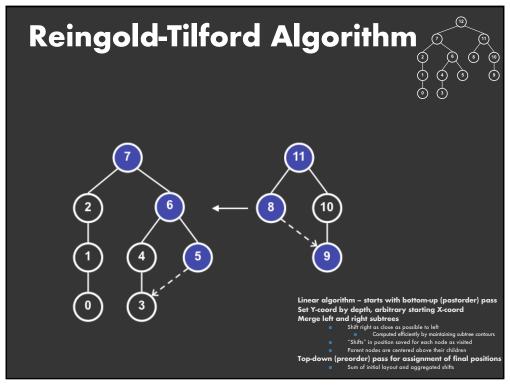

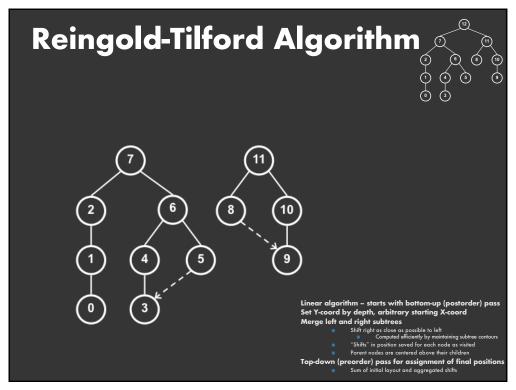

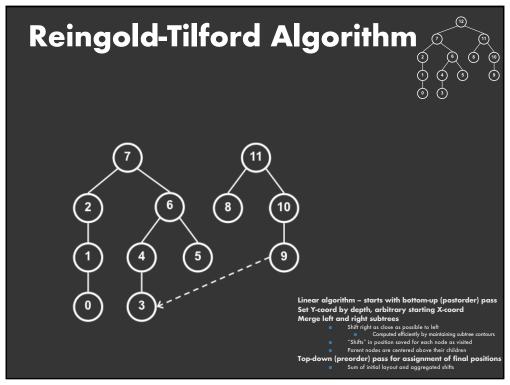

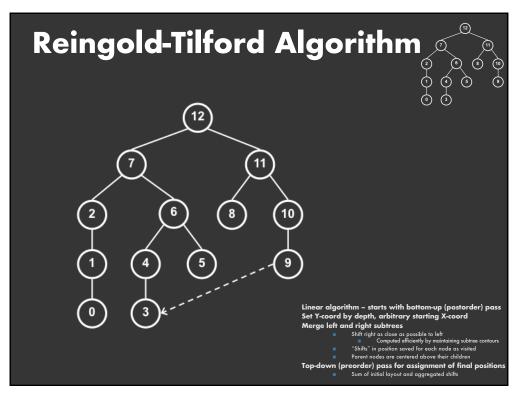

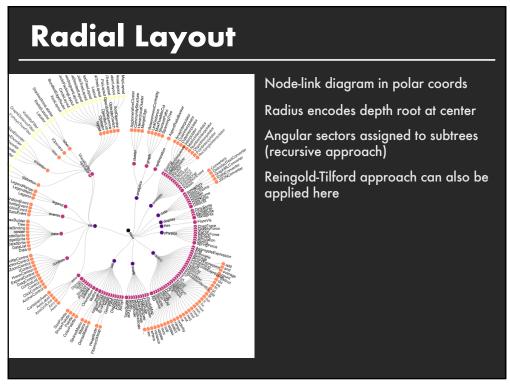

### **Problems with Node-Link Diagrams**

#### Scale

Tree breadth often grows exponentially

Even with tidier layout, quickly run out of space

#### **Possible solutions**

**Filtering** 

Focus+Context

**Scrolling or Panning** 

Zooming

Aggregation

82

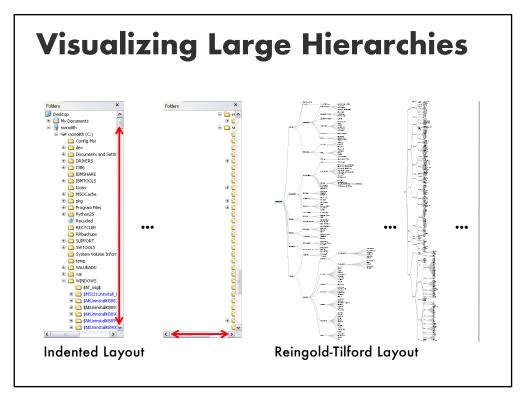

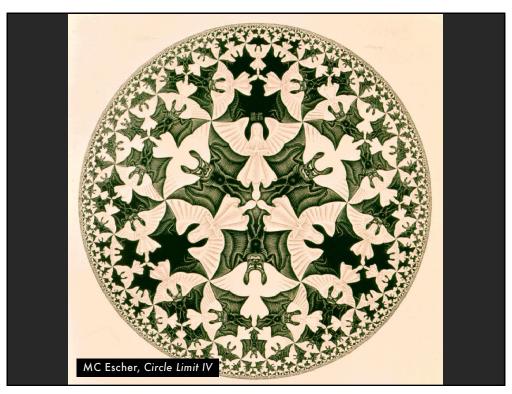

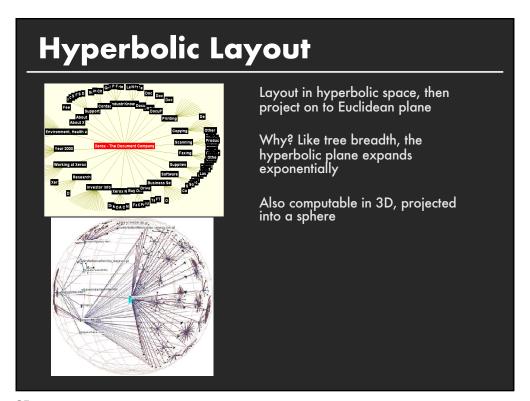

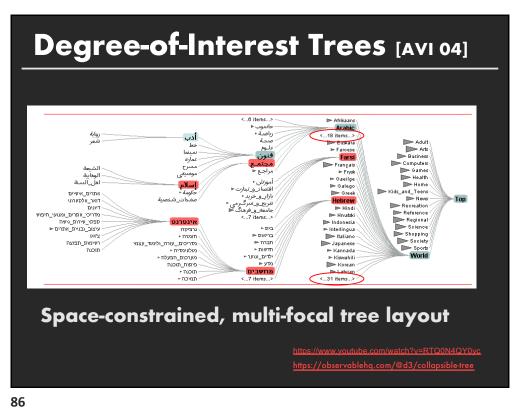

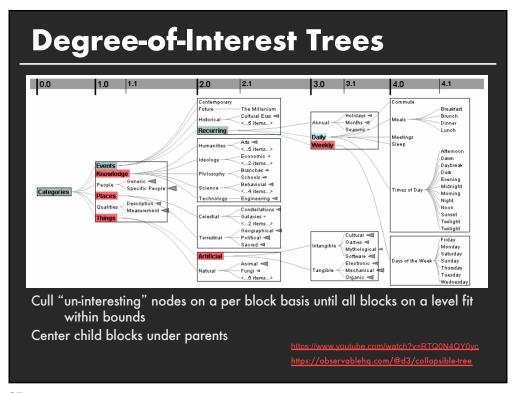

# **Enclosure Diagrams**

Encode structure using spatial enclosure Popularly known as TreeMaps

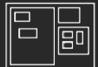

#### **Benefits**

Provides a single view of an entire tree Easier to spot large/small nodes

#### **Problems**

Difficult to accurately read depth

88

# Circle Packing Layout Nodes represented as sized circles Nesting to show parent-child relationships Problems:

# **Circle Packing Layout**

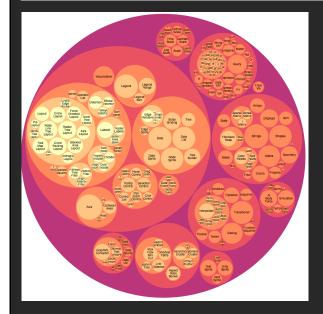

Nodes represented as sized circles

Nesting to show parent-child relationships

#### **Problems:**

Inefficient use of space Parent size misleading

90

## **Treemaps**

Hierarchy visualization that emphasizes values of nodes via area encoding

Partition 2D space such that leaf nodes have sizes proportional to data values

First layout algorithms proposed by <u>Shneiderman et al. in</u> <u>1990</u>, with focus on showing file sizes on a hard drive

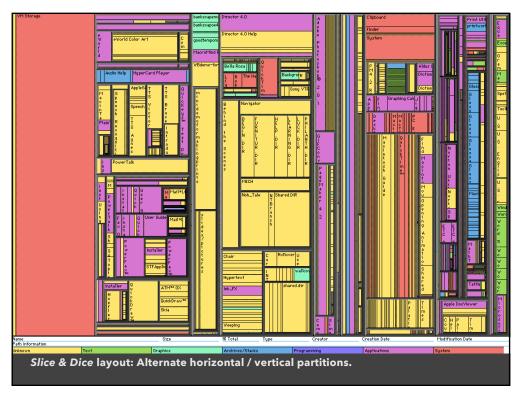

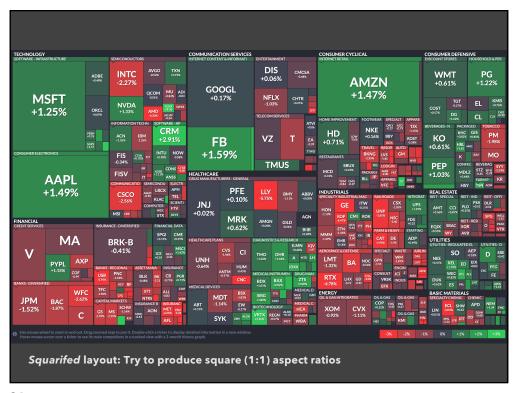

# **Squarified Treemaps** [Bruls 00]

Greedy optimization for objective of square rectangles Slice/dice within siblings; alternate whenever ratio worsens

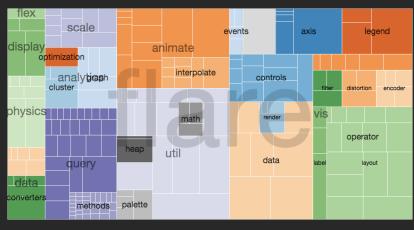

https://vega.github.io/vega/examples/treemap/

95

# Why Squares

#### Posited Benefits of 1:1 Aspect Ratios

- 1. Minimize perimeter, reducing border ink.
- 2. Easier to select with a mouse cursor. Validated by empirical research & Fitt's Law!
- 3. Similar aspect ratios are easier to compare. *Seems intuitive, but is this true?*

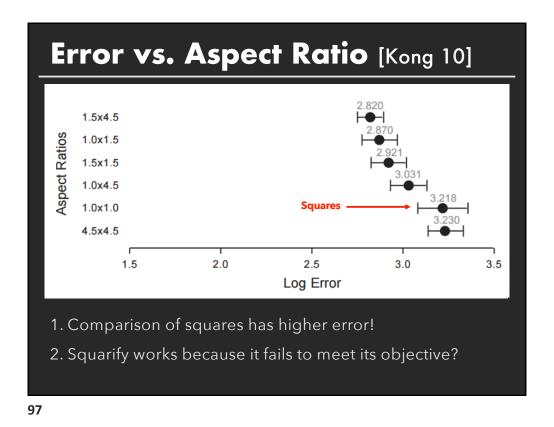

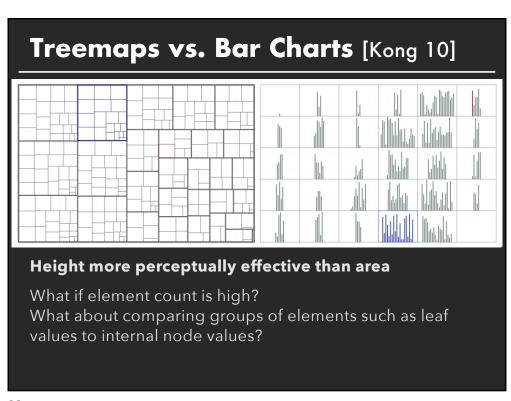

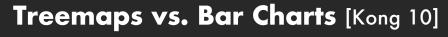

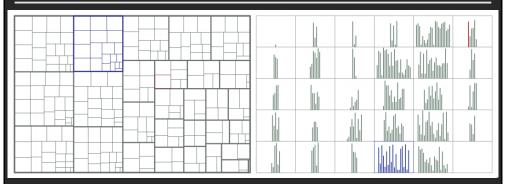

At low densities (< 4k elements), bar charts more accurate than treemaps for leaf-node comparisons.

At higher density, treemaps led to faster judgments.

Treemaps better for group-level comparisons.

100

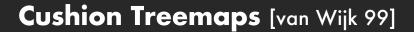

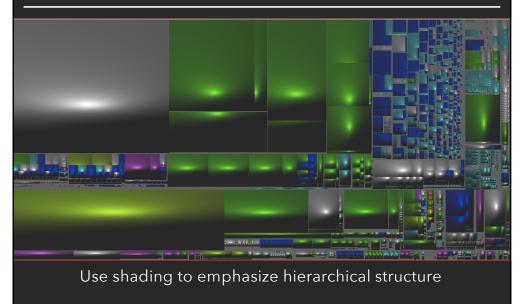

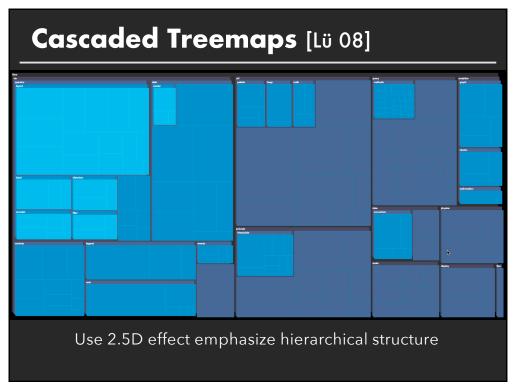

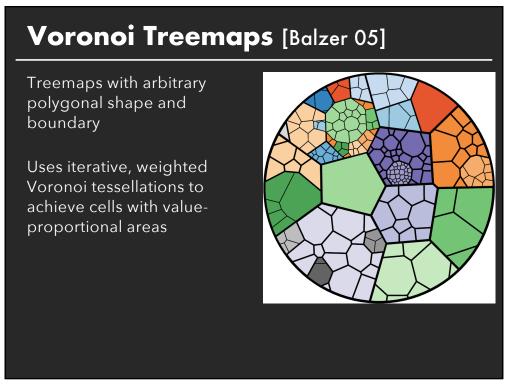

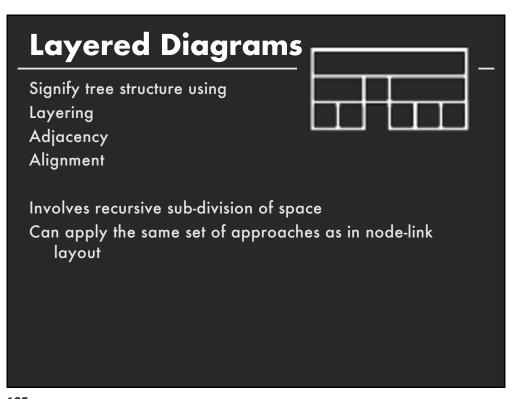

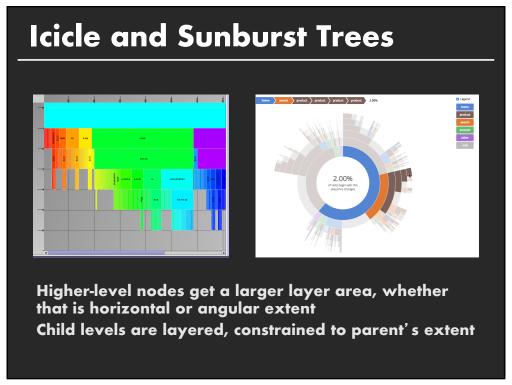

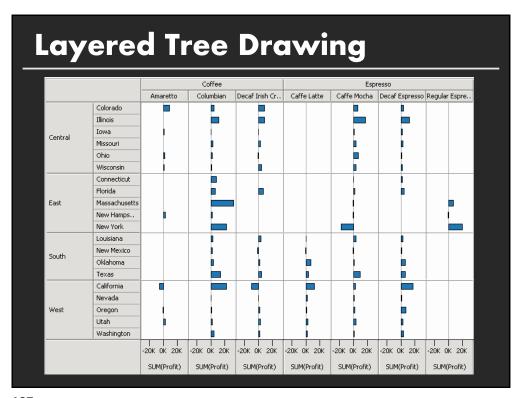

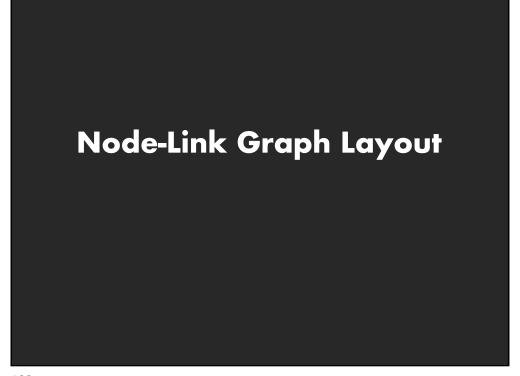

# **Spanning Tree Layout**

Many graphs are tree-like or have useful spanning trees

Websites, Social Networks

Use tree layout on spanning tree of graph

Trees created by BFS / DFS Min/max spanning trees

Fast tree layouts allow graph layouts to be recalculated at interactive rates

Heuristics may further improve layout

111

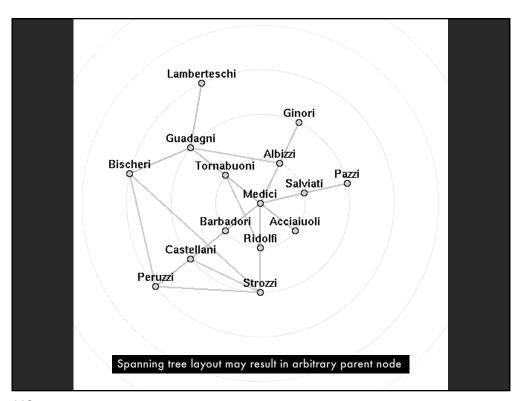

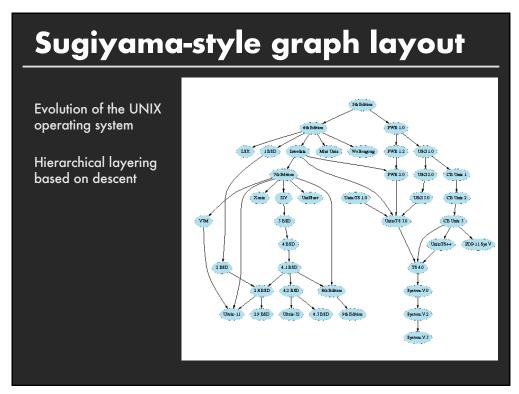

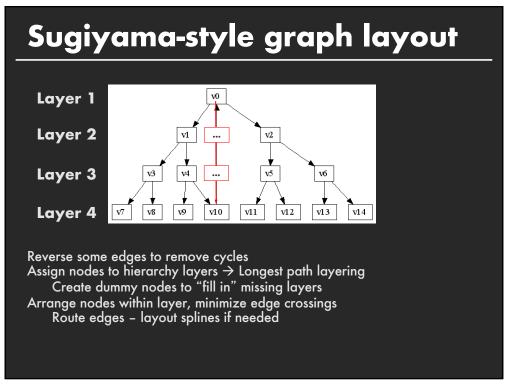

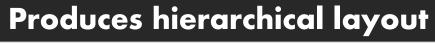

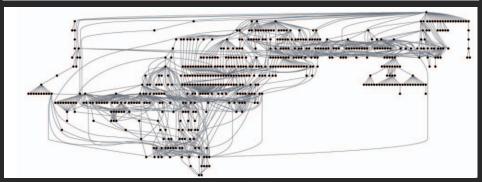

#### Sugiyama-style layout emphasizes hierarchy

However, cycles in the graph may mislead. Long edges can impede perception of proximity.

115

# **Hierarchical Edge Bundles**

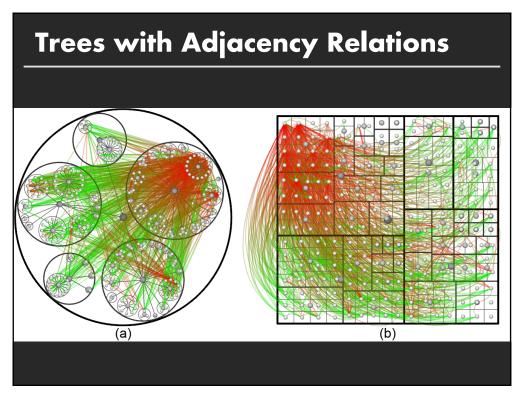

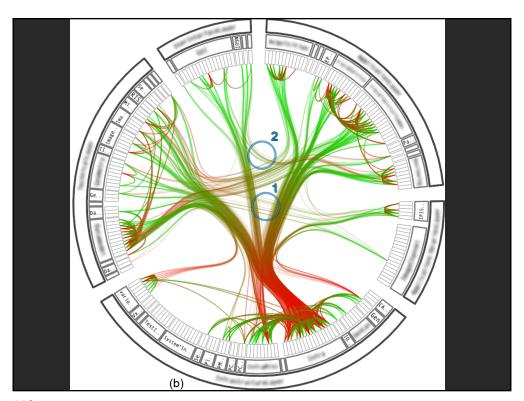

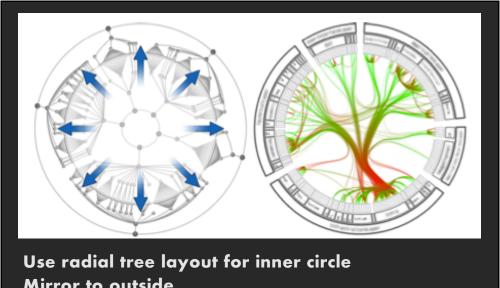

Use radial tree layout for inner circle
Mirror to outside
Replace inner tree with hierarchical edge bundles

120

# **Bundle Edges along Hierarchy**

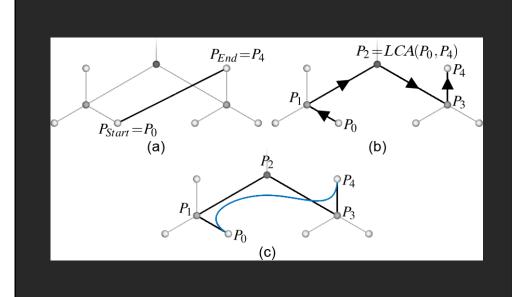

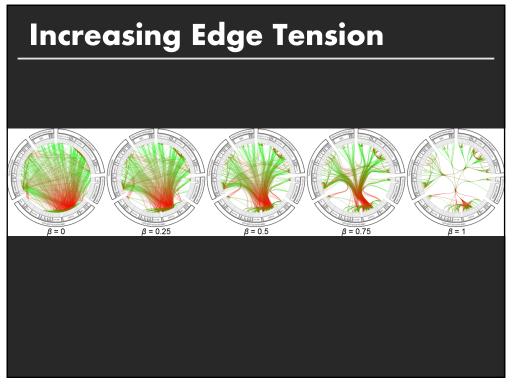

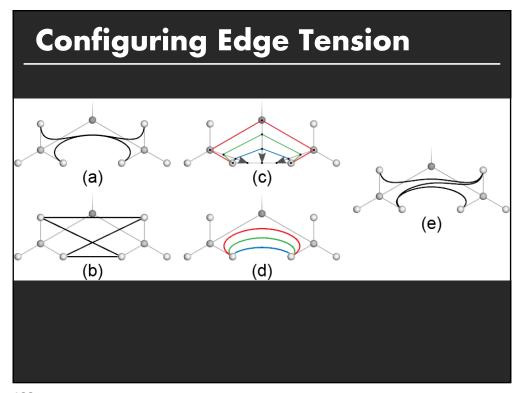

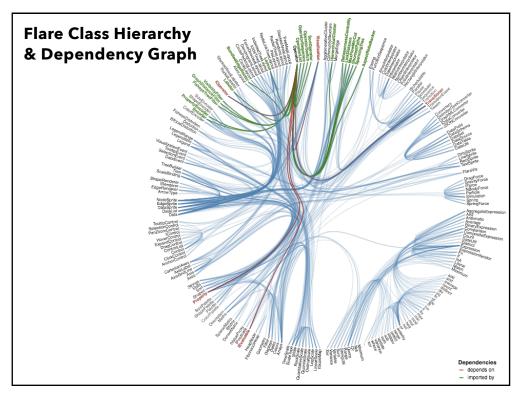

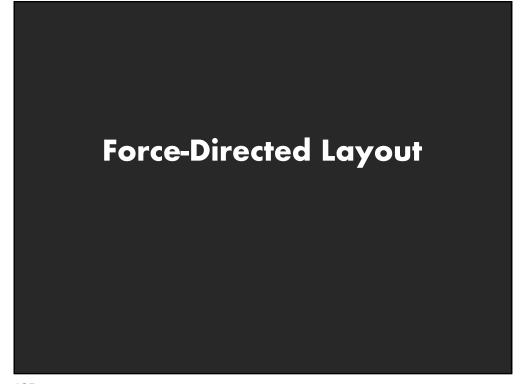

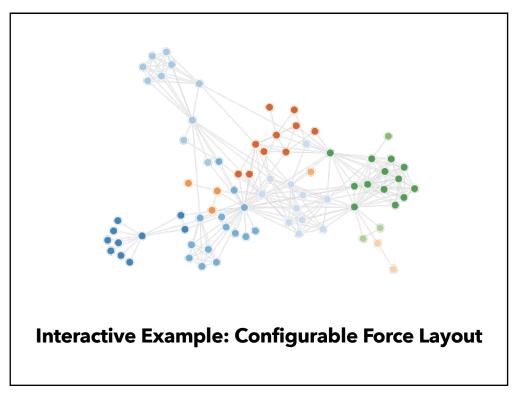

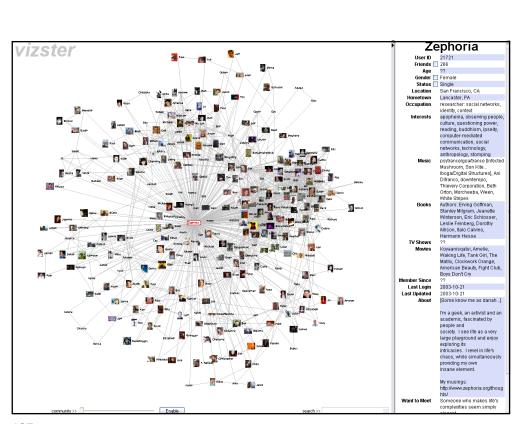

# Use the Force!

http://mbostock.github.io/d3/talk/20110921/

128

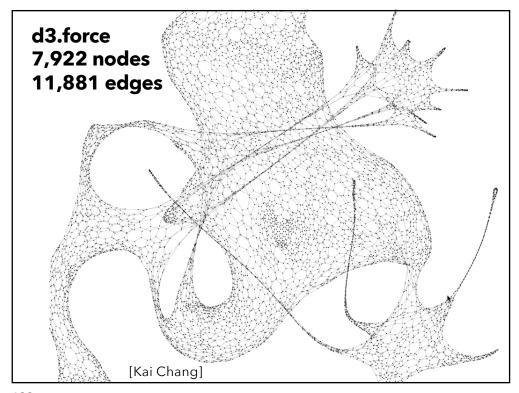

# **Force-Directed Layout**

Nodes = charged particles  $F = q_i * q_j / d_{ij}^2$ with air resistance  $F = -b * v_i$ Edges = springs  $F = k * (L - d_{ij})$ 

#### D3's force layout uses velocity Verlet integration

Assume uniform mass m and timestep  $\Delta t$ :  $F = ma \rightarrow F = a \rightarrow F = \Delta v / \Delta t \rightarrow F = \Delta v$ Forces simplify to velocity offsets!

#### Repeatedly calculate forces, update node positions

Naïve approach  $O(N^2)$ Speed up to  $O(N \log N)$  using quadtree or k-d tree Numerical integration of forces at each time step

130

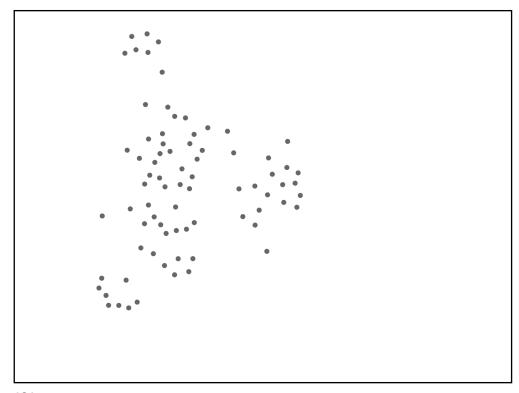

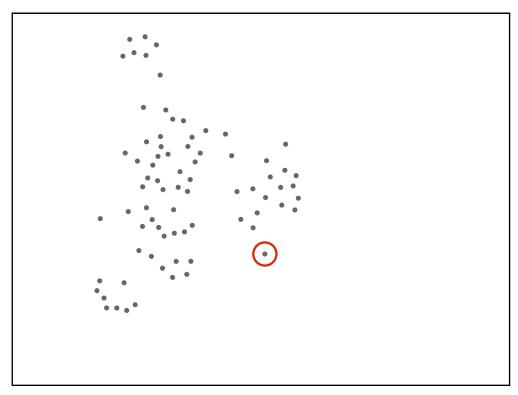

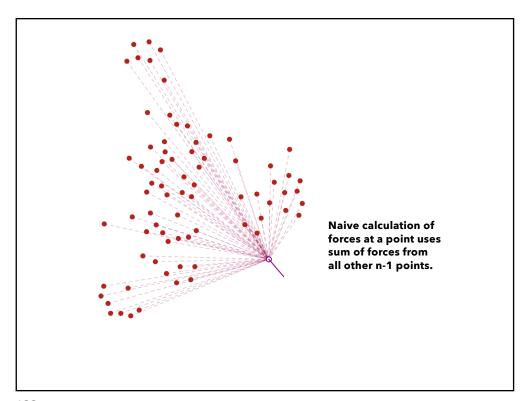

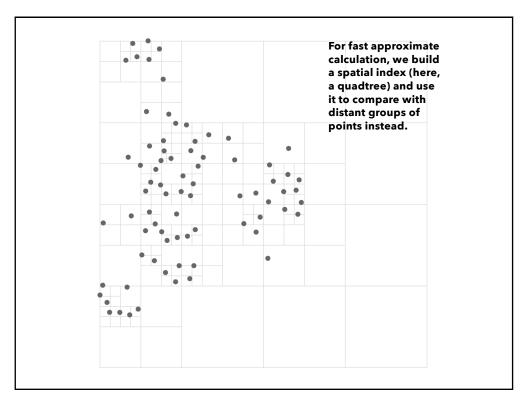

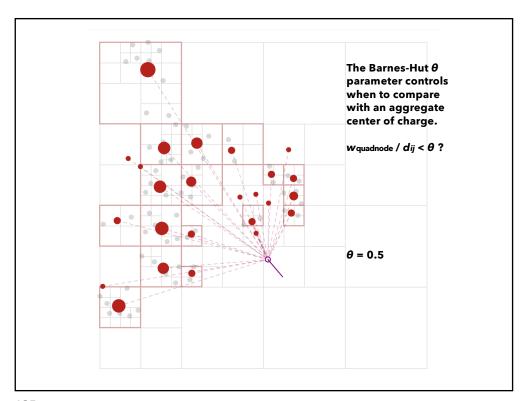

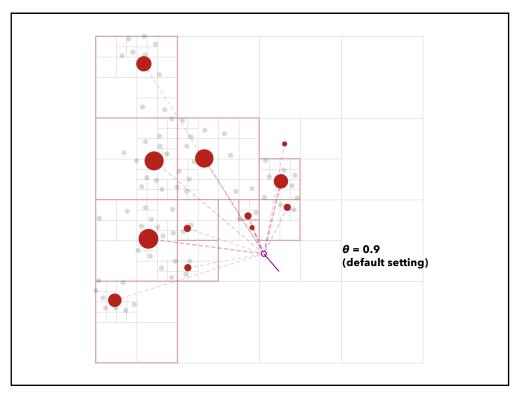

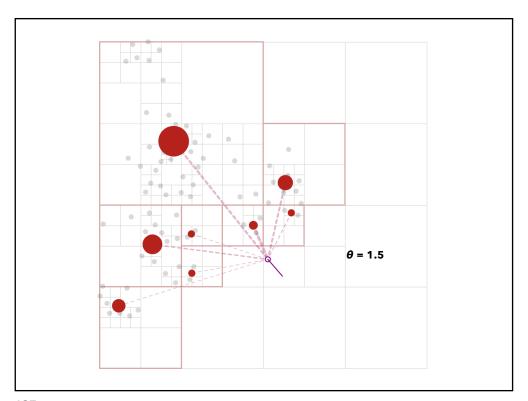

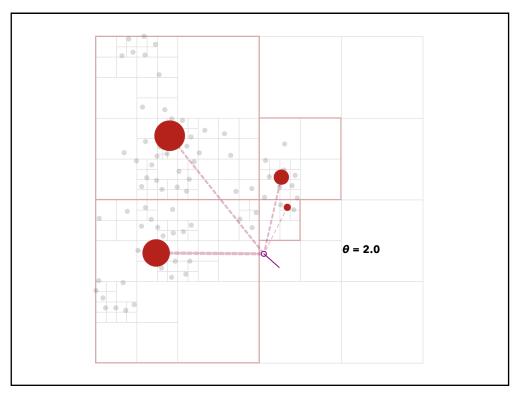

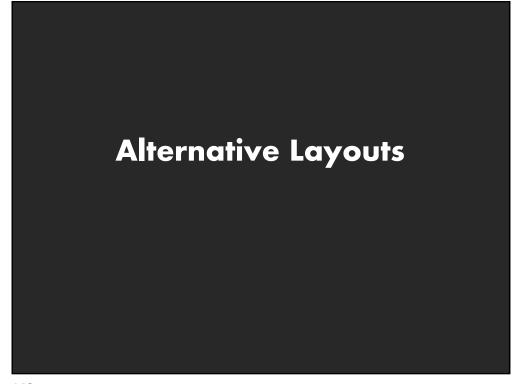

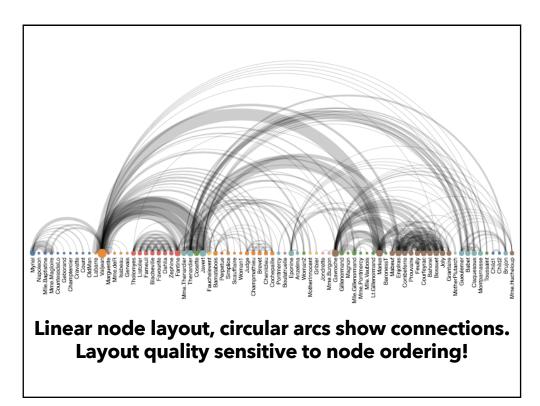

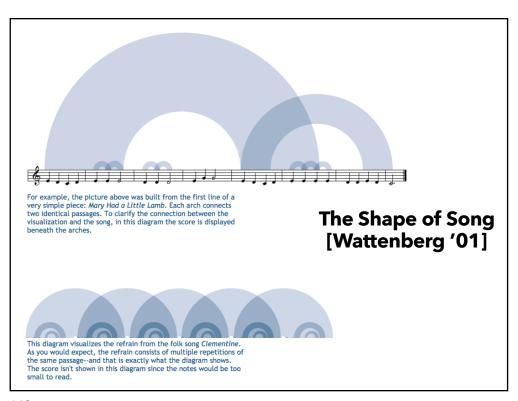

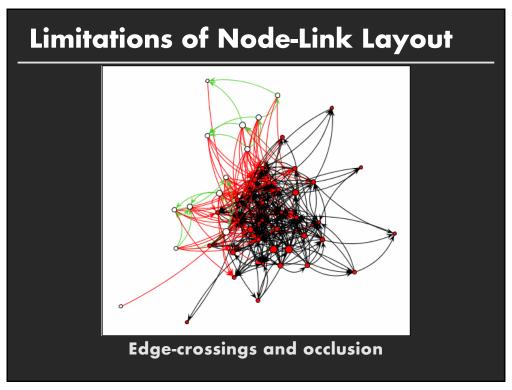

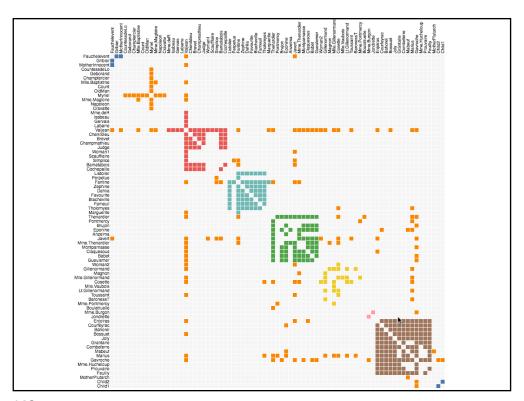

# **Attribute-Driven Layout**

Large node-link diagrams get messy!

Is there additional structure we can exploit?

Idea: Use data attributes to perform layout

e.g., scatter plot based on node values

Dynamic queries and/or brushing can be used to explore connectivity

**155** 

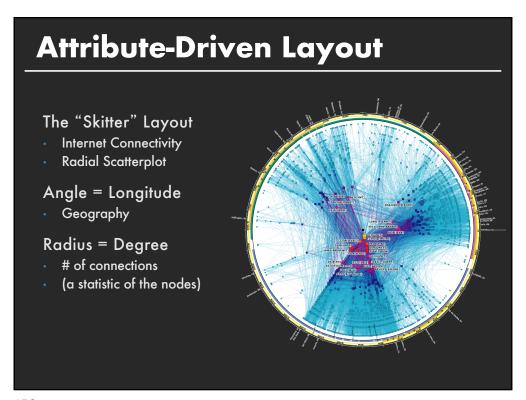

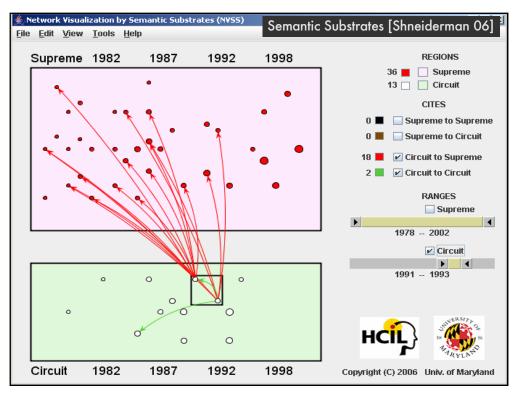

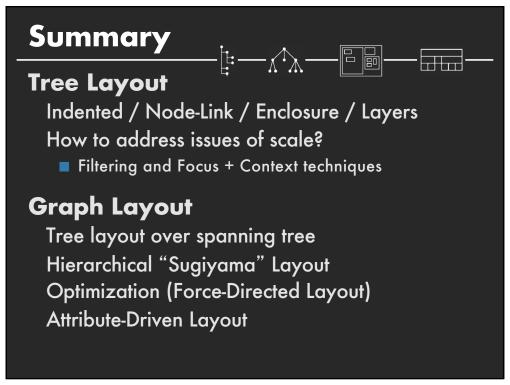